## Tutorial Excel Starter 2010 [Upgrading](http://new.inmanuals.com/get.php?q=Tutorial Excel Starter 2010 Upgrading) >[>>>CLICK](http://new.inmanuals.com/get.php?q=Tutorial Excel Starter 2010 Upgrading) HERE<<<

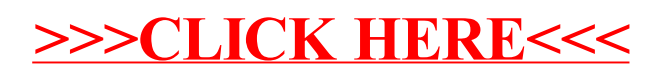